## Tilgå FMK online (WEB)

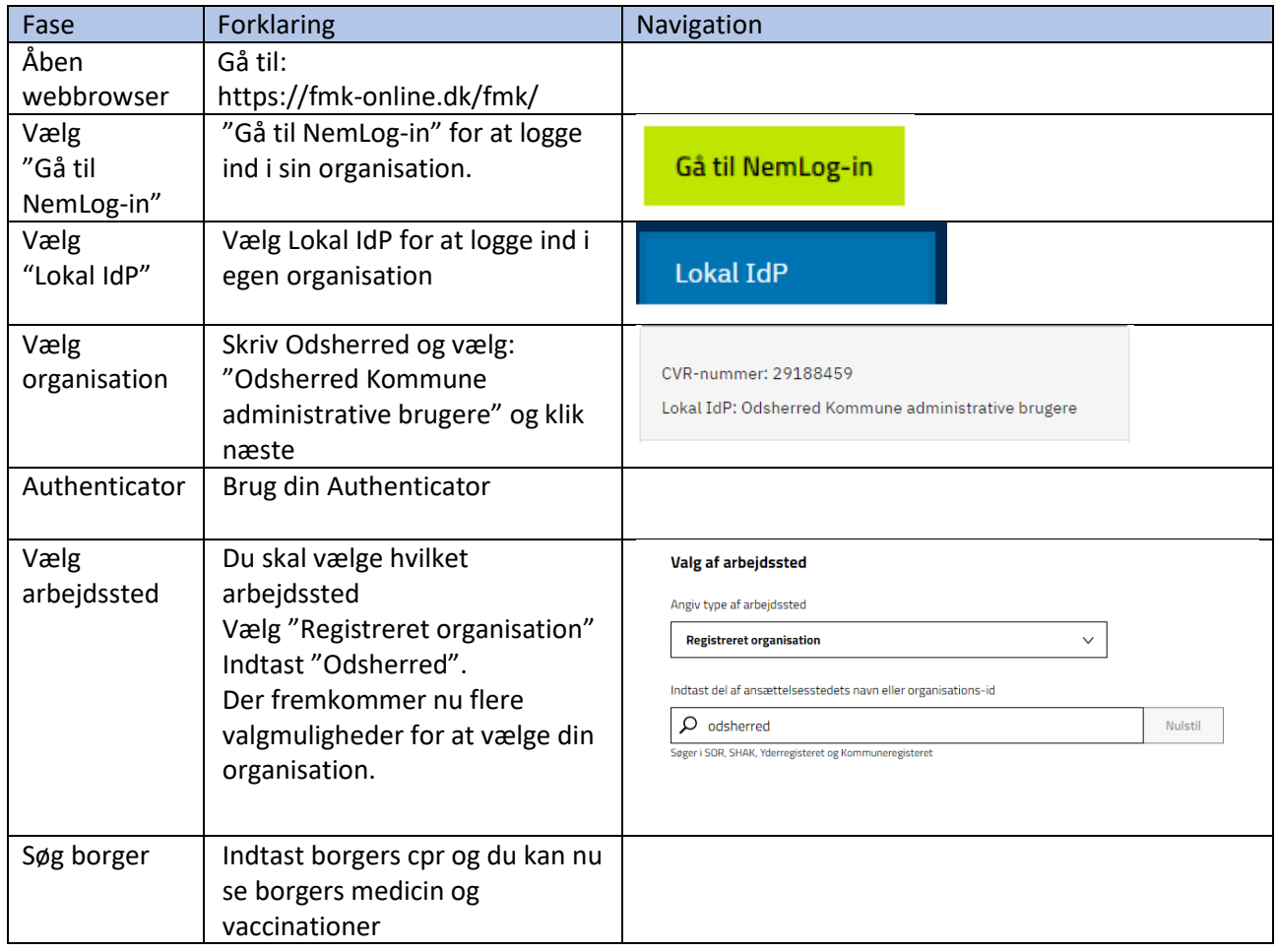

## Ændringslog

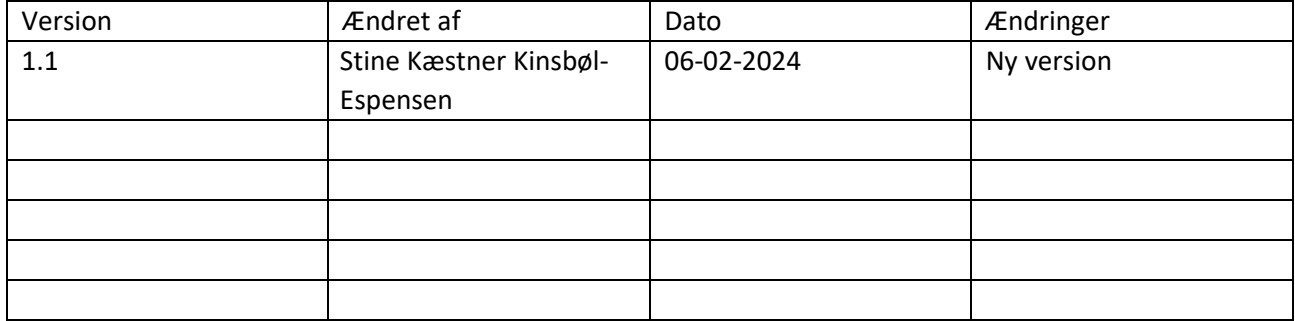